[NQA](https://zhiliao.h3c.com/questions/catesDis/142) [静态路由](https://zhiliao.h3c.com/questions/catesDis/108) **[李鹏飞](https://zhiliao.h3c.com/User/other/23252)** 2022-07-14 发表

## 问题描述

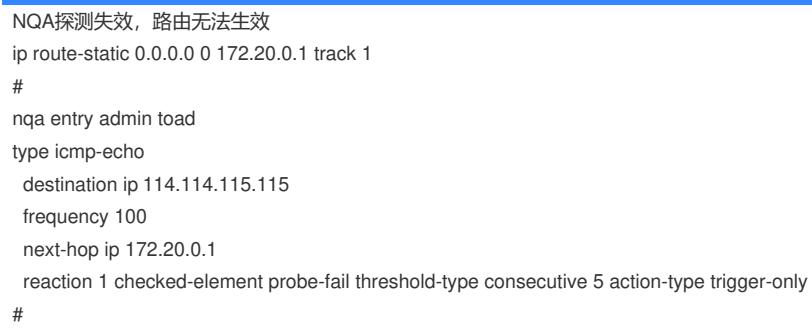

过程分析

经检查, NQA探测目的地址是114.114.115.115, 这个地址靠配置的静态路由互通, 但是静态路由又靠 NQA的检测才能生效 所以逻辑上存在错误

## 解决方法

修改探测地址或者添加探测地址的路由